## **Beállítások: Szállítólevél**

Az eVIR rendszer [szállítólevél kezelés](https://doc.evir.hu/doku.php/evir:szallitolevel:szallitolevel)sel kapcsolatos [beállítása](https://doc.evir.hu/doku.php/evir:rendszer:rendszer)it lehet elvégezni ezen a részen.

## Rendszer → Beállítások → **[Beállítások](https://doc.evir.hu/doku.php/evir:rendszer:beallitasok:beallitasok)**

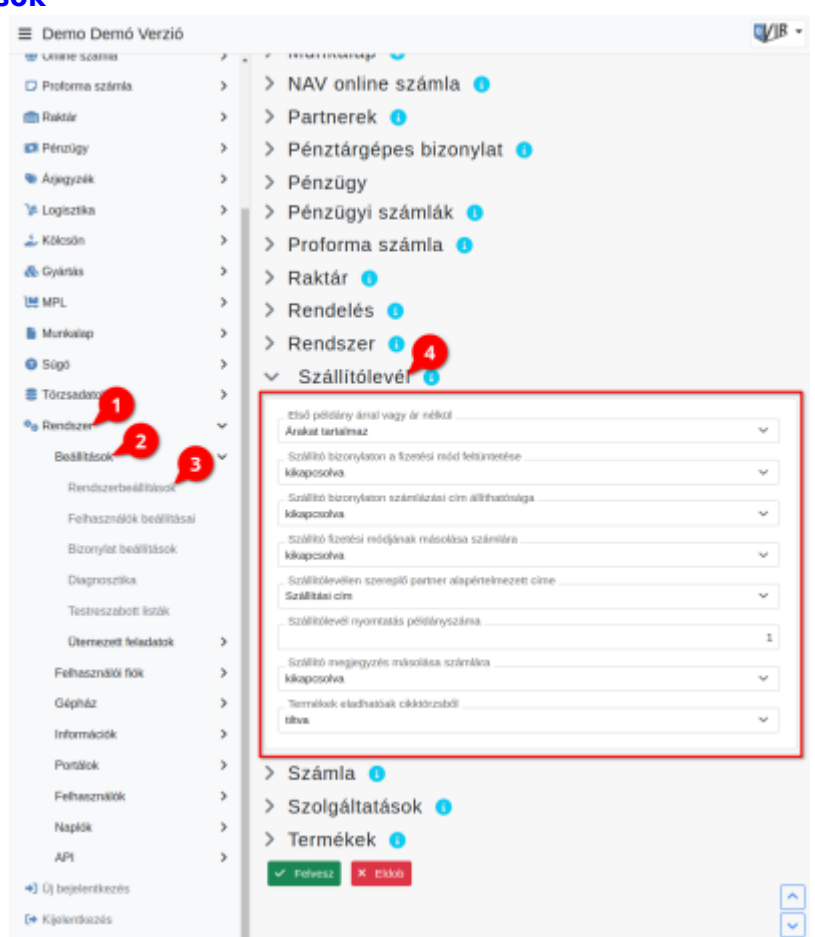

- **Első példány árral vagy ár nélkül** A szállítólevél létrehozásánál alapértelmezetten árakat tartalmazó vagy nem tartalmazó példány jöjjön létre. A további másolatok nyomtatására nincs hatással ez a beállítás.
- **Szállítólevél nyomtatás példányszáma** Alapértelmezetten hány példányban készüljön el a szállítólevél.
- **Szállító megjegyzés másolása számlára** Ha a számla szállítólevél alapján készül, akkor a szállítólevélen szereplő tétel megjegyzések is átkerüljenek a számlára.
- **Termékek eladhatóak cikktörzsből** A szállítólevélre csak raktárkészleten levő termékek kerülhetnek, vagy lehetőség legyen cikktörzsből (katalógusból) való termék felhasználásra is.

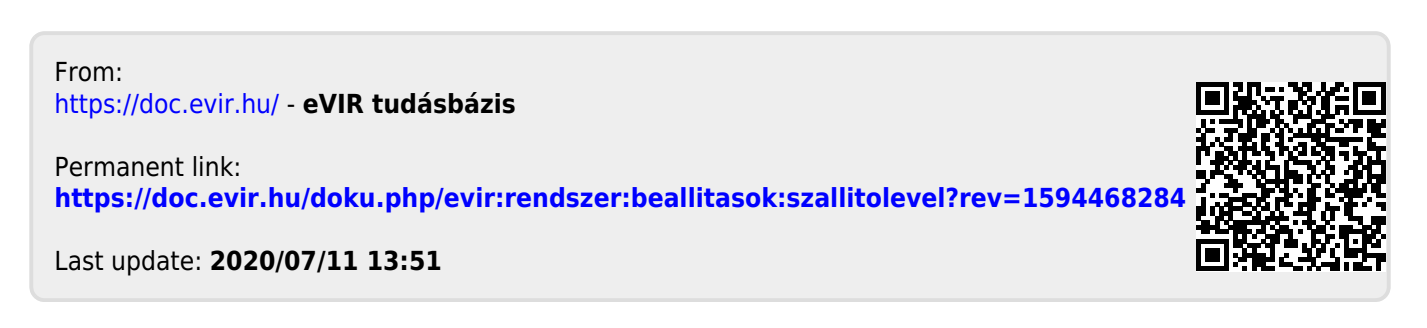